# Form Data Update Tool

- $\bullet$  [Introduction](#page-0-0)
- [Form Data Update Tool Properties](#page-0-1)
- $\bullet$  [Related Tutorials](#page-0-2)

#### <span id="page-0-0"></span>Introduction

Form Data Update Tool is used to update information in forms that have already been submitted. This is typically used for processing existing forms and updating fields based on business rules or data from external systems.

Note that trying to use this tool for a form that has not yet been submitted will result in an exception.

For pre-populating form fields of new forms, consider using the [Preset Form Data Tool](https://dev.joget.org/community/display/DX7/Preset+Form+Data+Tool) instead, or hash variables in your forms.

### <span id="page-0-1"></span>Form Data Update Tool Properties

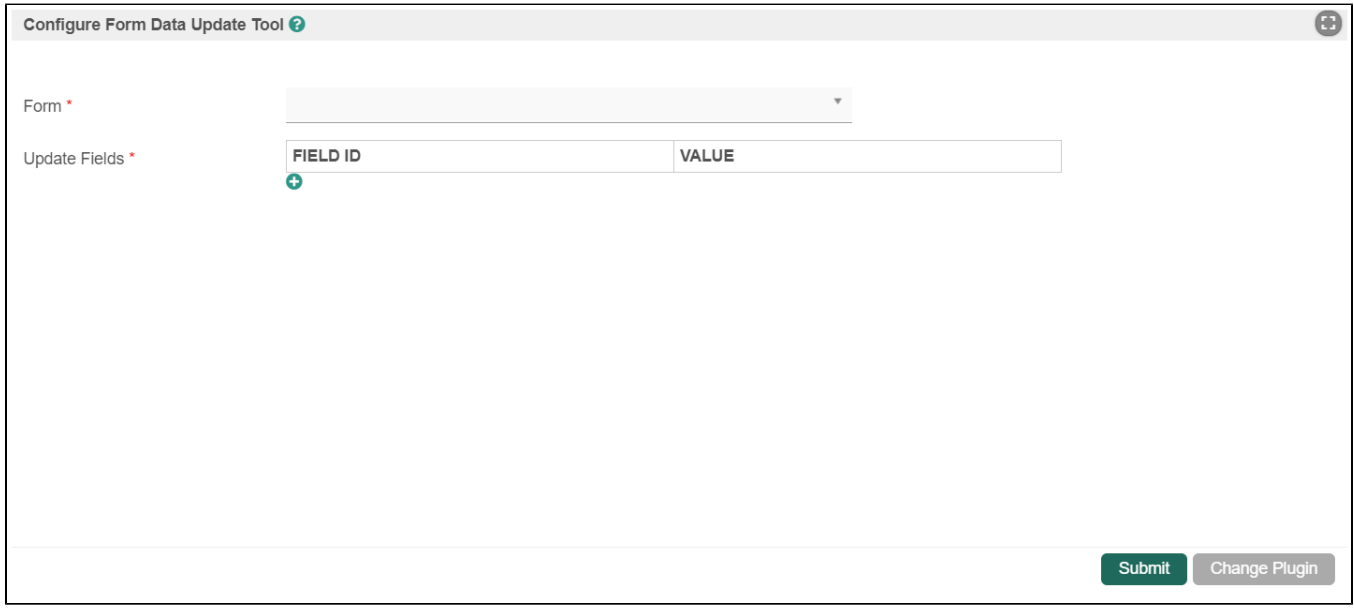

#### Figure 1: Form Data Update Tool Properties

<span id="page-0-2"></span>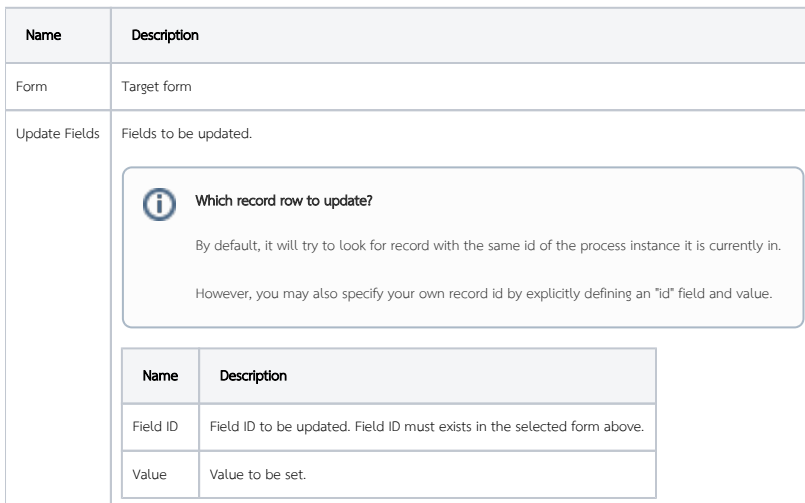

## Related Tutorials

[Updating Foreign Record using Form Data Update Tool](https://dev.joget.org/community/display/DX7/Updating+Foreign+Record+using+Form+Data+Update+Tool)